## **GONG - Correccion - Mejora #1775**

## **Visualizacion de legend en cajas de busqueda y tablas resumen**

2013-10-02 17:22 - Santiago Ramos

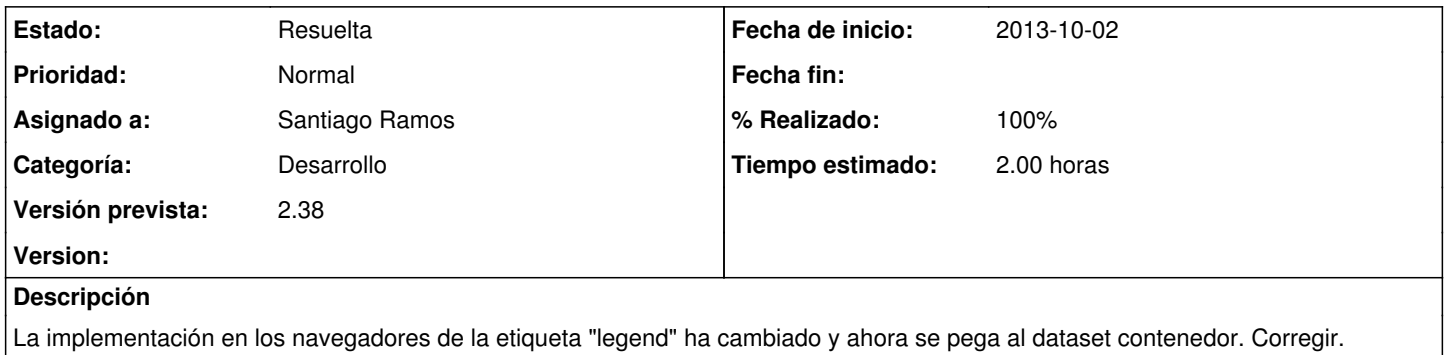

## **Histórico**

## **#1 - 2013-10-02 17:23 - Santiago Ramos**

*- Estado cambiado Asignada por Resuelta*

*- % Realizado cambiado 0 por 100*

Cambiados todos los "legend" por "divs"